# of Observers: 1

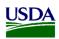

Sampling Meal Transactions

Breakfast

| Serving<br>Location<br># | Periods Available       |    | Ave Trans<br>per Period |  |  |
|--------------------------|-------------------------|----|-------------------------|--|--|
| 1                        | 🗹 1 🗹 2 🗌 3 🗌 4 🗌 5 🗌 6 | 25 | 12                      |  |  |
| 2                        | 🗹 1 🗹 2 🗌 3 🗌 4 🗌 5 🗌 6 | 25 | 12                      |  |  |
| 3                        | 1 2 3 4 5 6             |    |                         |  |  |
| 4                        | □ 1 □ 2 □ 3 □ 4 □ 5 □ 6 |    |                         |  |  |

Randomize Observations

Reset & Clear Results

| Help                     |                         |  |  |  |  |
|--------------------------|-------------------------|--|--|--|--|
| Serving<br>Location<br># | Periods Available       |  |  |  |  |
| 1                        | 🗹 1 🗹 2 🔽 3 🗌 4 🗌 5 🗌 6 |  |  |  |  |
| 2                        | V 1 V 2 V 3 V 4 V 5 V 6 |  |  |  |  |
|                          |                         |  |  |  |  |

|   | ▼ 1 ▼ 2 ▼ 3 □ 4 □ 5 □ 6 30 | 10 |
|---|----------------------------|----|
| - | ▼ 1 ▼ 2 ▼ 3 □ 4 □ 5 □ 6 30 | 10 |
| 4 |                            |    |
| 5 |                            |    |
| 6 |                            |    |
| 7 |                            |    |
| 8 |                            |    |

Approx # of

Children

30

Ave Trans

per Period

10

|          | Breakfast |                     |            |           |          | Lunch  |            | Children   |            |           |
|----------|-----------|---------------------|------------|-----------|----------|--------|------------|------------|------------|-----------|
| Location | Period    | Children to Observe | Start with | Frequency | Location | Period | Observer # | to Observe | Start with | Frequency |
| 2        | 1         | 25                  | 1          | 1         | 1        | 1      | 1          | 17         | 1          | 1         |
| 2        | 2         | 25                  | 1          | 1         | 1        | 2      | 1          | 17         | 1          | 1         |
|          |           |                     |            |           | 1        | 3      | 1          | 17         | 1          | 1         |
|          |           |                     |            |           |          |        |            |            |            |           |

The example above shows the sampling results for breakfast (2 periods, 2 serving locations, and 25 children for each) and lunch (3 periods, 3 serving locations, and 30 children for each). For EPICCS, there will typically be one observer/data collector. The data collecter would check the appropriate boxes to indicate the number of meal periods, and enter the approximate number of children for each location/period. Next, the data collector clicks 'Randomize Observations'. The algorithm calculates and displays the results.

In this example, the data collector would observe serving location 2 during breakfast period 1 and serving location 2 during breakfast period 2. For lunch, the observer would observe serving location 1 during each of the three periods.

For EPICCS, the data collector will observe all children, rather than a sample of children.